# VAR Models and Cointegration<sup>1</sup>

<sup>1</sup>These slides are based on Eric Zivot's time series notes available at: <http://faculty.washington.edu/ezivot>

In a series of important papers Soren Johansen firmly roots cointegration and error correction models in a vector autoregression framework.

Consider the levels VAR(p) for the  $(n \times 1)$  vector  $Y_t$ 

$$
Y_t = \Phi D_t + \Pi_1 Y_{t-1} + \cdots + \Pi_p Y_{t-p} + \varepsilon_t, \quad t = 1, \ldots, T
$$

$$
\boldsymbol{D}_t \hspace{2mm} = \hspace{2mm} \text{deterministic terms}
$$

 $\blacktriangleright$  The VAR(p) model is stable if

$$
\det(\boldsymbol{I}_n-\boldsymbol{\Pi}_1z-\cdots-\boldsymbol{\Pi}_pz^p)=0
$$

has all roots outside the complex unit circle.

- If there are roots on the unit circle then some or all of the variables in  $Y_t$  are  $I(1)$  and they may also be cointegrated.
- If  $Y_t$  is cointegrated then the VAR representation is not the most suitable representation for analysis because the cointegrating relations are not explicitly apparent.

 $\triangleright$  The cointegrating relations become apparent if the levels VAR is transformed to the vector error correction model (VECM)

$$
\Delta \boldsymbol{Y}_t = \boldsymbol{\Phi} \boldsymbol{D}_t + \boldsymbol{\Pi} \boldsymbol{Y}_{t-1} + \boldsymbol{\Gamma}_1 \Delta \boldsymbol{Y}_{t-1} + \ldots + \boldsymbol{\Gamma}_{p-1} \Delta \boldsymbol{Y}_{t-p+1} + \boldsymbol{\varepsilon}_t
$$

$$
\boldsymbol{\Pi} = \boldsymbol{\Pi}_1 + \ldots + \boldsymbol{\Pi}_p - \boldsymbol{I}_n
$$

$$
\boldsymbol{\Gamma}_k = -\sum_{j=k+1}^p \boldsymbol{\Pi}_j, \ k = 1, \ldots, p-1
$$

- In the VECM,  $\Delta Y_t$  and its lags are  $I(0)$ .
- $\triangleright$  The term  $\Pi Y_{t-1}$  is the only one which includes potential  $I(1)$ variables and for  $\Delta Y_t$  to be  $I(0)$  it must be the case that  $\Pi Y_{t-1}$  is also I(0). Therefore,  $\prod Y_{t-1}$  must contain the cointegrating relations if they exist.
- If the VAR(p) process has unit roots ( $z = 1$ ) then

 $\det(I_n - \Pi_1 - \ldots - \Pi_n) = 0 \implies \det(\Pi) = 0 \implies \Pi$  is singular

If  $\Pi$  is singular then it has *reduced rank*; that is  $rank(\Pi) = r < n$ . There are two cases to consider:

1.  $rank(\Pi) = 0$ . This implies that

#### $\Pi = 0$

#### $Y_t \sim I(1)$  and not cointegrated

The VECM reduces to a  $VAR(p-1)$  in first differences

 $\Delta Y_t = \Phi D_t + \Gamma_1 \Delta Y_{t-1} + \ldots + \Gamma_{p-1} \Delta Y_{t-p+1} + \varepsilon_t$ 

2. 0  $<$   $rank(\Pi) = r < n$ . This implies that  $\boldsymbol{Y}_t$  is  $I(1)$  with  $r$  linearly independent cointegrating vectors and  $n - r$  common stochastic trends (unit roots). Since  $\Pi$  has rank r it can be written as the product

$$
\prod_{(n \times n)} = \underset{(n \times r)}{\alpha} \underset{(r \times n)}{\beta}
$$

where  $\alpha$  and  $\beta$  are  $(n \times r)$  matrices with  $rank(\alpha) = rank(\beta) = r$ . The rows of  $\beta'$  form a basis for the  $r$  cointegrating vectors and the elements of  $\alpha$  distribute the impact of the cointegrating vectors to the evolution of  $\Delta \boldsymbol{\mathit{Y}}_t$ . The VECM becomes

 $\Delta \boldsymbol{Y}_t = \boldsymbol{\Phi} \boldsymbol{D}_t + \boldsymbol{\alpha} \boldsymbol{\beta}' \boldsymbol{Y}_{t-1} + \boldsymbol{\Gamma}_1 \Delta \boldsymbol{Y}_{t-1} + \ldots + \boldsymbol{\Gamma}_{p-1} \Delta \boldsymbol{Y}_{t-p+1} + \boldsymbol{\epsilon}_t,$ where  $\boldsymbol{\beta}' \, \boldsymbol{Y}_{t-1} \sim I(0)$  since  $\boldsymbol{\beta}'$  is a matrix of cointegrating vectors.

It is important to recognize that the factorization  $\Pi = \alpha \beta'$  is not unique since for any  $r \times r$  nonsingular matrix H we have

$$
\alpha\beta' = \alpha HH^{-1} \beta' = (aH)(\beta H^{-1'}')' = a^* \beta^{*}
$$

Hence the factorization  $\Pi = \alpha \beta'$  only identifies the space spanned by the cointegrating relations. To obtain unique values of  $\alpha$  and  $\beta'$  requires further restrictions on the model.

# Example: A bivariate cointegrated VAR(1) model Consider the bivariate VAR(1) model for  $\boldsymbol{Y}_{t}=(y_{1t},y_{2t})^{\prime}$

$$
\boldsymbol{Y}_t = \boldsymbol{\Pi}_1 \, \boldsymbol{Y}_{t-1} + \boldsymbol{\epsilon}_t
$$

The VECM is

$$
\Delta Y_t = \Pi Y_{t-1} + \varepsilon_t
$$

$$
\Pi = \Pi_1 - I_2
$$

Assuming  $\boldsymbol{Y}_t$  is cointegrated there exists a  $2\times 1$  vector  $\boldsymbol{\beta} = (\beta_1, \beta_2)'$ such that

$$
\beta'\, \boldsymbol{Y}_t = \beta_1 \, y_{1t} + \beta_2 \, y_{2t} \sim I(0)
$$

Using the normalization  $\beta_1 = 1$  and  $\beta_2 = -\beta$  the cointegrating relation becomes

$$
\beta'\, \pmb{Y}_t = y_{1t} - \beta \, y_{2t}
$$

This normalization suggests the stochastic long-run equilibrium relation

$$
y_{1t} = \beta y_{2t} + u_t
$$

Since  $\boldsymbol{Y}_t$  is cointegrated with one cointegrating vector,  $rank(\boldsymbol{\Pi}) = 1$  so that

$$
\Pi = \alpha \beta' = \begin{pmatrix} \alpha_1 \\ \alpha_2 \end{pmatrix} \begin{pmatrix} 1 & -\beta \end{pmatrix} = \begin{pmatrix} \alpha_1 & -\alpha_1 \beta \\ \alpha_2 & -\alpha_2 \beta \end{pmatrix}
$$

The elements in the vector  $\alpha$  are interpreted as *speed of adjustment* coefficients. The cointegrated VECM for  $\Delta Y_t$  may be rewritten as

$$
\Delta \boldsymbol{Y}_t = \boldsymbol{\alpha \beta}' \, \boldsymbol{Y}_{t-1} + \boldsymbol{\epsilon}_t
$$

Writing the VECM equation by equation gives

$$
\Delta y_{1t} = \alpha_1 (y_{1t-1} - \beta y_{2t-1}) + \varepsilon_{1t}
$$
  

$$
\Delta y_{2t} = \alpha_2 (y_{1t-1} - \beta y_{2t-1}) + \varepsilon_{2t}
$$

The stability conditions for the bivariate VECM are related to the stability conditions for the disequilibrium error  $\boldsymbol{\beta}' \, \boldsymbol{Y}_t.$ 

It is straightforward to show that  $\boldsymbol{\beta}' \, \boldsymbol{Y}_t$  follows an  $\text{AR}(1)$  process

$$
\beta' Y_t = (1 + \beta' \alpha) \beta' Y_{t-1} + \beta' \epsilon_t
$$

or

$$
u_t = \Phi u_{t-1} + v_t, \ u_t = \beta' Y_t
$$
  
\n
$$
\Phi = 1 + \beta' \alpha = 1 + (\alpha_1 - \beta \alpha_2)
$$
  
\n
$$
v_t = \beta' \epsilon_t = u_{1t} - \beta u_{2t}
$$

The AR(1) model for  $u_t$  is stable as long as

 $|\phi| = |1 + (\alpha_1 - \beta \alpha_2)| < 1$ 

For example, suppose  $\beta = 1$ . Then the stability condition is

$$
|\varphi|=|1+(\alpha_1-\alpha_2)|<1
$$

which is satisfied if

$$
\alpha_1-\alpha_2<0 \text{ and } \alpha_1-\alpha_2>-2.
$$

# Johansen's Methodology for Modeling Cointegration

The basic steps in Johansen's methodology are:

- Specify and estimate a VAR( $p$ ) model for  $Y_t$ .
- $\triangleright$  Construct likelihood ratio tests for the rank of  $\Pi$  to determine the number of cointegrating vectors.
- $\triangleright$  If necessary, impose normalization and identifying restrictions on the cointegrating vectors.
- $\triangleright$  Given the normalized cointegrating vectors estimate the resulting cointegrated VECM by maximum likelihood.

The unrestricted cointegrated VECM is denoted  $H(r)$ . The  $I(1)$  model  $H(r)$  can be formulated as the condition that the rank of  $\Pi$  is less than or equal to  $r$ . This creates a nested set of models

$$
H(0) \quad \subset \quad \cdots \subset H(r) \subset \cdots \subset H(n)
$$

$$
H(0) = non-cointegrated VAR
$$

$$
H(n) = stationary VAR(p)
$$

This nested formulation is convenient for developing a sequential procedure to test for the number  $r$  of cointegrating relationships.

#### Remarks:

- $\triangleright$  Since the rank of the long-run impact matrix  $\Pi$  gives the number of cointegrating relationships in  $\boldsymbol{{Y}}_t$ , Johansen formulates likelihood ratio (LR) statistics for the number of cointegrating relationships as LR statistics for determining the rank of Π.
- $\triangleright$  These LR tests are based on the estimated eigenvalues  $\hat{\lambda}_1 > \hat{\lambda}_2 > \cdots > \hat{\lambda}_n$  of the matrix Π. These eigenvalues also happen to equal the squared *canonical correlations* between  $\Delta Y_t$  and  $Y_{t-1}$ corrected for lagged  $\Delta Y_t$  and  $D_t$  and so lie between 0 and 1. Recall, the rank of  $\Pi$  is equal to the number of non-zero eigenvalues of  $\Pi$ .

#### Johansen's Trace Statistic

Johansen's LR statistic tests the nested hypotheses

 $H_0(r)$ :  $r = r_0$  vs.  $H_1(r_0)$ :  $r > r_0$ 

The LR statistic, called the *trace statistic*, is given by

$$
LR_{trace}(r_0)=-T\sum_{i=r_0+1}^{n}\ln(1-\hat{\lambda}_i)
$$

- If  $rank(\Pi) = r_0$  then  $\hat{\lambda}_{r_0+1}, \ldots, \hat{\lambda}_n$  should all be close to zero and  $LR_{trace}(r_0)$  should be small since  $ln(1 - \hat{\lambda}_i) \approx 0$  for  $i > r_0$ .
- In contrast, if  $rank(\Pi) > r_0$  then some of  $\hat{\lambda}_{r_0+1}, \ldots, \hat{\lambda}_n$  will be nonzero (but less than 1) and  $LR_{trace}(r_0)$  should be large since  $\ln(1 - \hat{\lambda}_i) \ll 0$  for some  $i > r_0$ .

In The asymptotic null distribution of  $LR_{trace}(r_0)$  is not chi-square but instead is a multivariate version of the Dickey-Fuller unit root distribution which depends on the dimension  $n - r_0$  and the specification of the deterministic terms. Critical values for this distribution are tabulated in Osterwald-Lenum (1992) for  $n - r_0 = 1, \ldots, 10.$ 

# Determining the Number of Cointegrating Vectors

A sequential procedure is used to determine the number of cointegrating vectors:

- 1. First test  $H_0(r_0 = 0)$  against  $H_1(r_0 > 0)$ . If this null is not rejected then it is concluded that there are no cointegrating vectors among the *n* variables in  $Y_t$ .
- 2. If  $H_0(r_0 = 0)$  is rejected then it is concluded that there is at least one cointegrating vector and proceed to test  $H_0(r_0 = 1)$  against  $H_1(r_0 > 1)$ . If this null is not rejected then it is concluded that there is only one cointegrating vector.
- 3. If the  $H_0(r_0 = 1)$  is rejected then it is concluded that there is at least two cointegrating vectors.
- 4. The sequential procedure is continued until the null is not rejected.

#### Johansen's Maximum Eigenvalue Statistic

Johansen also derives a LR statistic for the hypotheses

$$
H_0(r_0): r = r_0 \text{ vs. } H_1(r_0): r_0 = r_0 + 1
$$

The LR statistic, called the maximum eigenvalue statistic, is given by

$$
\mathit{LR}_{\max}(r_0) = -\mathit{T} \ln (1-\hat{\lambda}_{r_0+1})
$$

As with the trace statistic, the asymptotic null distribution of  $LR_{\text{max}}(r_0)$ is not chi-square but instead is a complicated function of Brownian motion, which depends on the dimension  $n - r_0$  and the specification of the deterministic terms. Critical values for this distribution are tabulated in Osterwald-Lenum (1992) for  $n - r_0 = 1, \ldots, 10$ .

Following Johansen (1995), the deterministic terms in are restricted to the form

$$
\Phi \mathbf{D}_t = \mathbf{\mu}_t = \mathbf{\mu}_0 + \mathbf{\mu}_1 t
$$

If the deterministic terms are unrestricted then the time series in  $Y_t$  may exhibit quadratic trends and there may be a linear trend term in the cointegrating relationships. Restricted versions of the trend parameters  $\mu_0$  and  $\mu_1$  limit the trending nature of the series in  $\boldsymbol{Y}_t$ . The trend behavior of  $Y_t$  can be classified into five cases:

1. Model  $H_2(r)$ :  $\mu_t = 0$  (no constant):

$$
\Delta \, \pmb{Y}_t = \pmb{\alpha}\pmb{\beta}^\prime \, \pmb{Y}_{t-1} + \pmb{\Gamma}_1 \Delta \, \pmb{Y}_{t-1} + \ldots + \pmb{\Gamma}_{p-1} \Delta \, \pmb{Y}_{t-p+1} + \pmb{\varepsilon}_t
$$

and all the series in  $Y_t$  are  $I(1)$  without drift and the cointegrating relations  $\boldsymbol{\beta}' \boldsymbol{Y}_t$  have mean zero.

2. Model  $H_1^*(r)$ :  $\mu_t = \mu_0 = \alpha \rho_0$  (restricted constant):

$$
\Delta \boldsymbol{Y}_{t} = \boldsymbol{\alpha}(\boldsymbol{\beta}' \boldsymbol{Y}_{t-1} + \boldsymbol{\rho}_0) + \boldsymbol{\Gamma}_1 \Delta \boldsymbol{Y}_{t-1} + \ldots + \boldsymbol{\Gamma}_{p-1} \Delta \boldsymbol{Y}_{t-p+1} + \boldsymbol{\epsilon}_t
$$

the series in  $Y_t$  are  $I(1)$  without drift and the cointegrating relations  $\beta'\, \pmb{Y}_t$  have non-zero means  $\pmb{\rho}_0.$ 

3. Model  $H_1(r)$ :  $\mu_t = \mu_0$  (unrestricted constant):

 $\Delta Y_t = \mu_0 + \alpha \beta' Y_{t-1} + \Gamma_1 \Delta Y_{t-1} + \ldots + \Gamma_{n-1} \Delta Y_{t-n+1} + \varepsilon_t$ the series in  $Y_t$  are  $I(1)$  with drift vector  $\mu_0$  and the cointegrating relations  $\boldsymbol{\beta}' \boldsymbol{Y}_t$  may have a non-zero mean.

4. Model  $H^*(r)$ :  $\mu_t = \mu_0 + \alpha \rho_1 t$  (restricted trend). The restricted VECM is

$$
\Delta Y_t = \mu_0 + \alpha (\beta' Y_{t-1} + \rho_1 t)
$$
  
+  $\Gamma_1 \Delta Y_{t-1} + \ldots + \Gamma_{p-1} \Delta Y_{t-p+1} + \varepsilon_t$ 

the series in  $Y_t$  are  $I(1)$  with drift vector  $\mu_0$  and the cointegrating relations  $\boldsymbol{\beta}' \, \boldsymbol{Y}_t$  have a linear trend term  $\boldsymbol{\rho}_1 t.$ 

5. Model  $H(r)$ :  $\mu_t = \mu_0 + \mu_1 t$  (unrestricted constant and trend). The unrestricted VECM is

$$
\Delta Y_t = \mu_0 + \mu_1 t + \alpha \beta' Y_{t-1} + \Gamma_1 \Delta Y_{t-1} + \ldots + \Gamma_{p-1} \Delta Y_{t-p+1} + \varepsilon_t
$$

the series in  $Y_t$  are  $I(1)$  with a linear trend (quadratic trend in levels) and the cointegrating relations  $\boldsymbol{\beta}' \, \boldsymbol{Y}_t$  have a linear trend.

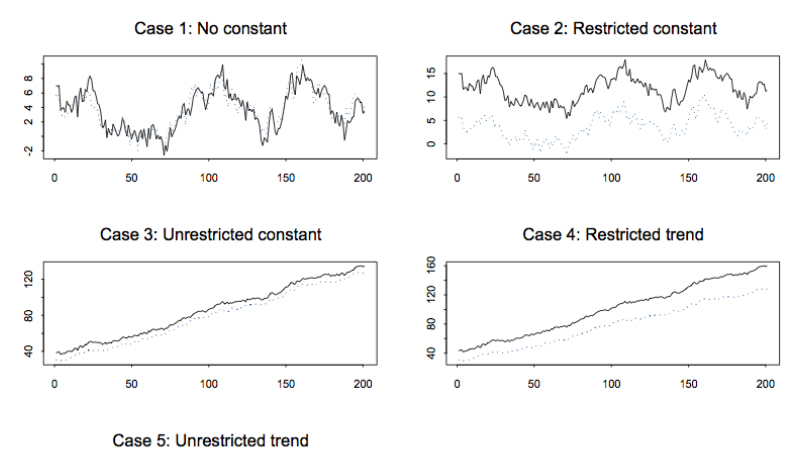

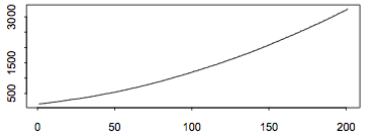

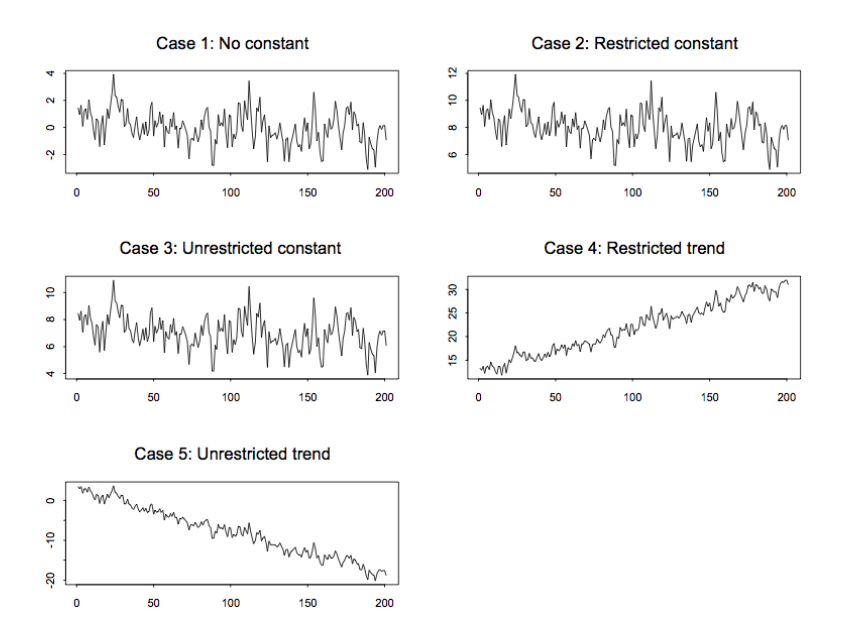

# Johansen's Cointegration Tests in R

The package *urca* includes functions for cointegration analysis based on Johansen's methods.

> ca.jo function  $(x, type = c("eigen", "trace"), ecdet = c("none", "const",$ "trend"),  $K = 2$ , spec = c("longrun", "transitory"), season = NULL,  $dumvar = NULL$ 

Note:

- $\triangleright$  This function considers 3 specifications for the deterministic term:
	- $\blacktriangleright$  "none" corresponds to case 1, i.e. no constant
	- $\triangleright$  "const" corresponds to case 2, i.e. restricted constant
	- $\blacktriangleright$  "trend" corresponds to case 4, i.e. restricted trend
- In K is the number of lags for the VAR in levels so  $K 1$  is the number of lags in the VECM representation

#### Example 1: Testing for Cointegration

Simulated data set 1:

$$
y_{t1} \;\; = \;\; y_{2t} + u_t, \quad u_t = 0.75u_{t-1} + \varepsilon_{1t}
$$

 $y_{2t} = y_{2t-1} + \varepsilon_{2t}$ 

$$
\epsilon_{it} \ \ \, \sim \ \ \, itd \,\, N(0, (0.5)^2) \,\, \text{for} \,\, i=1,2
$$

> # Example bivariate cointegrated system

$$
> e1 <- \text{norm}(250, \text{mean}=0, \text{sd}=0.5)
$$

$$
> e2 <- \text{norm}(250, \text{mean}=0, \text{sd}=.5)
$$

- > u.ar1 <- arima.sim(model=list(ar=.75),250,innov=e1)
- $>$  y2 <- cumsum(e2)
- $>$  y1 <- y2 + u.ar1
- $>$  data1  $\leq$  cbind(y1,y2)

#### Example 1: Trace Statistic

```
> # trace statistic
```
> test1 <- ca.jo(data1,ecdet="const",type="trace",K=2,spec="transitory")

```
> summary(test1)
```
Test type: trace statistic, without linear trend and constant in cointe;

Eigenvalues (lambda): [1] 9.979511e-02 1.840829e-02 4.582038e-18

Values of teststatistic and critical values of test:

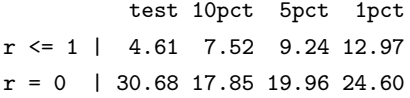

 $\blacktriangleright$  Test finds 1 cointegrating vector

### Example 1: Max Eigenvalue Statistic

- > # max eigenvalue statistic
- > test2 <- ca.jo(data1,ecdet="const",type="eigen",K=2,spec="transitory")
- > summary(test2)

Test type: maximal eigenvalue statistic (lambda max) , without linear tre

Eigenvalues (lambda): [1] 9.979511e-02 1.840829e-02 4.582038e-18

Values of teststatistic and critical values of test:

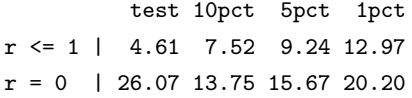

 $\blacktriangleright$  Test finds 1 cointegrating vector

#### Example 2: Testing for Cointegration

Simulated data set 2:

$$
y_{t1} = 0.5y_{2t} + 0.5y_{3t} + u_t, \quad u_t = 0.75u_{t-1} + \varepsilon_{1t}
$$

$$
y_{2t} = y_{2t-1} + \varepsilon_{2t}
$$

$$
y_{3t} = y_{3t-1} + \varepsilon_{3t}
$$

$$
\epsilon_{it} \;\;\sim\;\;\, \textit{iid} \;\, N(0, (0.5)^2) \;\, \text{for} \;\, i=1,2,3
$$

> # Example trivariate cointegrated system (1 coint vector)

$$
> e1 <- \text{norm}(250, \text{mean}=0, \text{sd}=.5)
$$

- > e2 <- rnorm(250,mean=0,sd=.5)
- > e3 <- rnorm(250,mean=0,sd=.5)
- > u.ar1 <- arima.sim(model=list(ar=.75),250,innov=e1)
- $> y2 < -\text{cumsum}(e2)$
- $>$  y3 <- cumsum(e3)
- > y1 <- .5\*y2 + .5\*y3 + u.ar1
- $>$  data2 <- cbind(y1,y2,y3)

#### Example 2: Trace Statistic

> # trace statistic

> test1 <- ca.jo(data2,ecdet="const",type="trace",K=2,spec="transitory")

```
> summary(test1)
```
Test type: trace statistic, without linear trend and constant in cointe;

```
Eigenvalues (lambda):
[1] 1.193654e-01 3.702304e-02 1.051500e-02 3.592029e-18
```
Values of teststatistic and critical values of test:

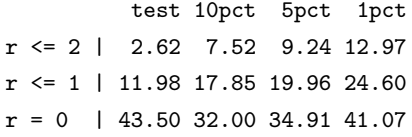

 $\blacktriangleright$  Test finds 1 cointegrating vector

#### Example 3: Testing for Cointegration

Simulated data set 3:

$$
y_{1t} = y_{3t} + u_t, \quad u_t = 0.75u_{t-1} + \varepsilon_{1t}
$$

$$
y_{2t} = y_{3t} + v_t, \quad v_t = 0.75v_{t-1} + \varepsilon_{2t}
$$

 $y_{3t} = y_{3t-1} + \varepsilon_{3t}$ 

$$
\varepsilon_{it} \sim \text{iid } N(0, (0.5)^2) \text{ for } i = 1, 2, 3
$$

> # Example trivariate cointegrated system (2 coint vectors) > e1 <- rnorm(250,mean=0,sd=.5) > e2 <- rnorm(250,mean=0,sd=.5) > e3 <- rnorm(250,mean=0,sd=.5) > u.ar1 <- arima.sim(model=list(ar=.75),250,innov=e1) > v.ar1 <- arima.sim(model=list(ar=.75),250,innov=e2)  $>$  y3 <- cumsum(e3)  $> y1 < -y3 + u .ar1$ 

 $> y2 < -y3 + v .ar1$ 

 $>$  data3 <- cbind(y1,y2,y3)

#### Example 3: Trace Statistic

> # trace statistic

> test1 <- ca.jo(data3,ecdet="const",type="trace",K=2,spec="transitory")

```
> summary(test1)
```
Test type: trace statistic, without linear trend and constant in cointe;

```
Eigenvalues (lambda):
[1] 1.303347e-01 9.747977e-02 9.712308e-03 -2.544989e-18
```
Values of teststatistic and critical values of test:

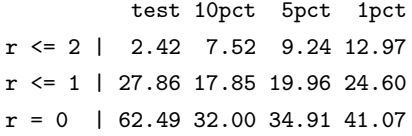

 $\blacktriangleright$  Test finds 2 cointegrating vectors

#### Maximum Likelihood Estimation of the VECM

If it is found that  $rank(\Pi) = r$ ,  $0 < r < n$ , then the cointegrated VECM

$$
\Delta \boldsymbol{Y}_t = \boldsymbol{\Phi} \boldsymbol{D}_t + \boldsymbol{\alpha \beta}' \boldsymbol{Y}_{t-1} + \boldsymbol{\Gamma}_1 \Delta \boldsymbol{Y}_{t-1} + \ldots + \boldsymbol{\Gamma}_{p-1} \Delta \boldsymbol{Y}_{t-p+1} + \boldsymbol{\epsilon}_t
$$

becomes a reduced rank multivariate regression. Johansen derived the maximum likelihood estimation of the parametes under the reduced rank restriction  $rank(\Pi) = r$  (see Hamilton for details). He shows that

- $\blacktriangleright \ \hat{\boldsymbol{\beta}}_{mle} = (\hat{\boldsymbol{v}}_1, \dots, \hat{\boldsymbol{v}}_r),$  where  $\hat{\boldsymbol{v}}_i$  are the eigenvectors associated with the eigenvalues  $\hat{\lambda}_i$
- $\triangleright$  The MLEs of the remaining parameters are obtained by least squares estimation of

$$
\Delta \, \pmb{Y}_{t} = \pmb{\Phi} \, \pmb{D}_{t} + \pmb{\alpha} \hat{\pmb{\beta}}_{mle}' \, \pmb{Y}_{t-1} + \pmb{\Gamma}_{1} \Delta \, \pmb{Y}_{t-1} + \ldots + \pmb{\Gamma}_{p-1} \Delta \, \pmb{Y}_{t-p+1} + \pmb{\varepsilon}_{t}
$$

### Normalized Estimates of  $\alpha$  and  $\beta$

 $\blacktriangleright$  The factorization

$$
\hat{\Pi}_{\textit{mle}} = \hat{\alpha}_{\textit{mle}} \ \hat{\beta}^{\prime}_{\textit{mle}}
$$

is not unique.

- The columns of  $\hat{\beta}_{mle}$  may be interpreted as linear combinations of the underlying cointegrating relations.
- $\triangleright$  For interpretations, it is often convenient to normalize or identify the cointegrating vectors by choosing a specific coordinate system in which to express the variables.

## Johansen's normalized MLE

- $\triangleright$  An arbitrary normalization, suggested by Johansen, is to solve for the triangular representation of the cointegrated system. The resulting normalized cointegrating vector is denoted  $\boldsymbol{\hat{\beta}}_{c,mle}$ . The normalization of the MLE for β to  $\hat{\boldsymbol{\beta}}_{c,mle}$  will affect the MLE of  $\boldsymbol{\alpha}$ but not the MLEs of the other parameters in the VECM.
- $\blacktriangleright$  Let  $\hat{\beta}_{c,mle}$  denote the MLE of the normalized cointegrating matrix  $\beta_c$ . Johansen (1995) showed that

$$
T(\textit{vec}(\hat{\beta}_{c, \textit{mle}}) - \textit{vec}(\beta_c))
$$

is asymptotically (mixed) normally distributed.

 $\blacktriangleright$   $\hat{\beta}_{c,mle}$  is super consistent.

# Testing Linear Restrictions on β

The Johansen MLE procedure only produces an estimate of the basis for the space of cointegrating vectors. It is often of interest to test if some hypothesized cointegrating vector lies in the space spanned by the estimated basis:

$$
H_0 : \beta' = \begin{pmatrix} \beta'_0 \\ \phi' \end{pmatrix}
$$
  
\n
$$
\beta'_0 = s \times n \text{ matrix of hypothesized cv's}
$$
  
\n
$$
\phi' = (r - s) \times n \text{ matrix of remaining unspecified cv's}
$$

Result: Johansen (1995) showed that a likelihood ratio statistic can be computed, which is asymptotically distributed as a  $\chi^2$  with  $s(n-r)$ degrees of freedom.

# Example 1 continued...

The function cajorls (urca package) estimates the restricted VECM.

```
> # estimate restricted VECM
> model1 <- cajorls(test1,r=1)
> print(model1)
$rlm
```
\$beta

ect1 y1.11 1.00000000 y2.l1 -0.92911069 constant -0.07135761

 $\triangleright$  Note that the  $\beta$  coefficients closely match those in the DGP

Response y1.d :

Coefficients:

Estimate Std. Error t value Pr(>|t|) ect1 -0.18461 0.05589 -3.303 0.0011 \*\* y1.dl1 0.16984 0.09057 1.875 0.0619 . y2.dl1 -0.20509 0.12156 -1.687 0.0928 .

Residual standard error: 0.7182 on 245 degrees of freedom Multiple R-squared: 0.04769, Adjusted R-squared: 0.03603 F-statistic: 4.09 on 3 and 245 DF, p-value: 0.007393

 $\triangleright$  Note that  $y_{1t}$  depends on the cointegrating vector

Response y2.d :

Coefficients:

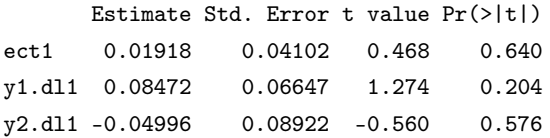

Residual standard error: 0.5271 on 245 degrees of freedom Multiple R-squared: 0.01099, Adjusted R-squared: -0.001121 F-statistic: 0.9075 on 3 and 245 DF, p-value: 0.438

 $\triangleright$  Note that  $y_{2t}$  does not depend on the cointegrating vector

Suppose we want to test whether the cointegrating vector is  $\beta' = (1, -1)$ without imposing any restrictions on the intercept. This hypothesis can be represented as a linear restriction on  $\beta$ :

 $H_0$ :  $R' \beta = 0$  or  $\beta = B \Psi$ 

where  $\Psi$  are the unknown parameters in the cointegrating vectors  $\beta$ ,  $B = R_{\perp}$  and  $R_{\perp}$  is the orthogonal complement of R such that  $R'R_{\perp} = 0.$ 

# Testing Restrictions on β

```
> B1 <- matrix(c(1,-1,0,0,0,1), nrow=3)> B1
    [,1] [,2][1,] 1 0[2,] -1 0
[3,] 0 1
> R < - Null(B1)
> R
          [,1]
[1,] -0.7071068
[2,] -0.7071068
[3,] 0.0000000
```
 $\triangleright$  Now the test can be simply performed by passing the matrix B to the test function.

# Testing Restrictions on β

- > # test restrictions on beta
- > test3 <- blrtest(z=test1,H=B1,r=1)

> summary(test3)

Estimation and testing under linear restrictions on beta

Eigenvalues of restricted VAR (lambda): [1] 0.0974 0.0000

The value of the likelihood ratio test statistic: 0.65 distributed as chi square with 1 df. The p-value of the test statistic is: 0.42

 $\blacktriangleright$  The restrictions are not rejected

# Estimate VECM with Restrictions on β

```
> # estimate VECM with beta restrictions
> model2 <- cajorls(test3,r=1)
> print(model2)
$rlm
```
\$beta

ect1

- v1.11 1.0000000000
- y2.l1 -1.0000000000
- constant 0.0008041931

# Testing Restrictions on β

Suppose we want to test whether the cointegrating vector is  $\beta' = (1, -1)$ with no intercept.

```
> B2 <- matrix(c(1,-1,0), nrow=3)> B2
    [,1]
[1,] 1[2,] -1[3,] 0
> R < - Null(B2)
> R
         [0,1] [0,2][1,] 0.7071068 0[2,] 0.7071068 0
[3,] 0.000000001
```
# Testing Restrictions on β

- > # test restrictions on beta
- > test4 <- blrtest(z=test1,H=B2,r=1)

> summary(test4)

Estimation and testing under linear restrictions on beta

Eigenvalues of restricted VAR (lambda): [1] 0.0974

The value of the likelihood ratio test statistic: 0.65 distributed as chi square with 2 df. The p-value of the test statistic is: 0.72

 $\blacktriangleright$  The restrictions are not rejected

# Estimate VECM with Restrictions on β

```
> # estimate VECM with beta restrictions
> model3 <- cajorls(test4,r=1)
> print(model3)
$rlm
```
#### \$beta

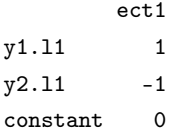

# Testing Restrictions on  $\alpha$

This hypothesis can be represented as a linear restriction on  $\alpha$ :

 $H_0: R'\alpha = 0$  or  $\alpha = A\Psi$  $> A1$  <- matrix( $c(1,0)$ , nrow=2)  $> R < -$  Null(A1) > R [,1]  $[1,] 0$  $[2,] 1$ 

 $\triangleright$  Now the test can be simply performed by passing the matrix A to the test function.

# Testing Restrictions on  $\alpha$

> # test weak exogeneity

> test5 <- alrtest(z=test1,A=A1,r=1)

> summary(test5)

```
The value of the likelihood ratio test statistic:
0.18 distributed as chi square with 1 df.
The p-value of the test statistic is: 0.67
```
Weights W of the restricted VAR:

[,1]  $[1,] -0.2031$ [2,] 0.0000

 $\blacktriangleright$  The restrictions are not rejected

## Testing Restrictions on  $\alpha$  and  $\beta$

> # test restriction on beta and weak exogeneity

> test6 <- ablrtest(z=test1,A=A1,H=B2,r=1)

> summary(test6)

Estimation and testing under linear restrictions on alpha and beta

Eigenvalues of restricted VAR (lambda): [1] 0.0949

The value of the likelihood ratio test statistic: 1.34 distributed as chi square with 2 df. The p-value of the test statistic is: 0.51

 $\blacktriangleright$  The restrictions are not rejected

# Testing Restrictions on  $\alpha$  and  $\beta$

Eigenvectors, normalised to first column of the restricted VAR:

[,1]  $[1,] 1$  $[2,]$   $-1$ [3,] 0

Weights W of the restricted VAR:

[,1]  $[1,] -0.1967$ [2,] 0.0000

# Example 3 continued...

The function cajorls (urca package) estimates the restricted VECM.

```
> # estimate restricted VECM
> model1 <- cajorls(test1,r=2)
> print(model1)
$rlm
```
\$beta

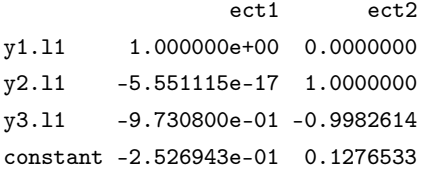

 $\triangleright$  Note that the  $\beta$  coefficients closely match those in the DGP

Response y1.d :

Coefficients:

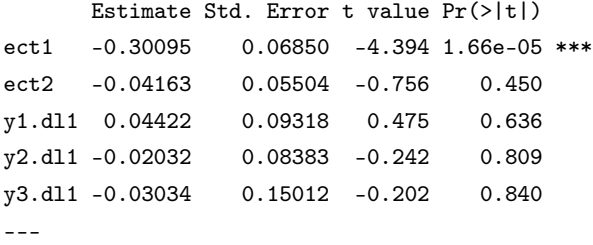

Residual standard error: 0.6869 on 243 degrees of freedom Multiple R-squared: 0.07999, Adjusted R-squared: 0.06106 F-statistic: 4.226 on 5 and 243 DF, p-value: 0.001058

 $\triangleright$  Note that  $y_{1t}$  only depends on the first cointegrating vector

Response y2.d :

Coefficients:

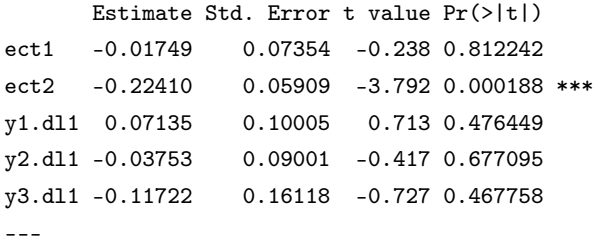

Residual standard error: 0.7375 on 243 degrees of freedom Multiple R-squared: 0.07269, Adjusted R-squared: 0.05361 F-statistic: 3.81 on 5 and 243 DF, p-value: 0.00243

 $\triangleright$  Note that  $y_{2t}$  only depends on the second cointegrating vector

Response y3.d :

Coefficients:

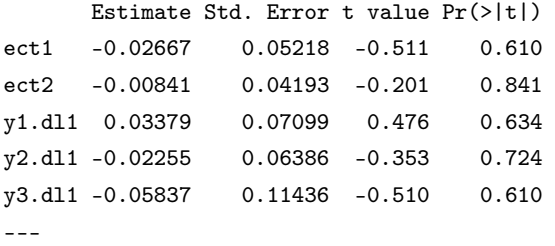

Residual standard error: 0.5233 on 243 degrees of freedom Multiple R-squared: 0.00485, Adjusted R-squared: -0.01563 F-statistic: 0.2369 on 5 and 243 DF, p-value: 0.946

In Note that  $y_{3t}$  does not depend on any of the cointegrating vectors

# Testing Restrictions on β

- > # test restrictions on beta
- $> B1 \leq \text{matrix}(c(1,0,-1,0,0,1,-1,0,0,0,0,1), nrow=4)$
- > test3 <- blrtest(z=test1,H=B1,r=2)
- > summary(test3)

Estimation and testing under linear restrictions on beta

```
Eigenvalues of restricted VAR (lambda):
[1] 0.1285 0.0973 0.0006
```
The value of the likelihood ratio test statistic: 0.56 distributed as chi square with 2 df. The p-value of the test statistic is: 0.76

 $\blacktriangleright$  The restrictions are not rejected

# Estimate VECM with Restrictions on β

> # estimate VECM with beta restrictions > model2 <- cajorls(test3,r=2) > print(model2) \$rlm

\$beta

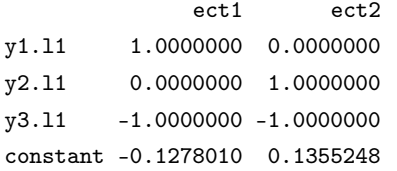

# Testing Restrictions on  $\alpha$

```
> # test weak exogeneity
```
- $> A1 \leq -\text{matrix}(c(1,0,0,0,1,0), nrow=3)$
- > test4 <- alrtest(z=test1,A=A1,r=2)

```
> summary(test4)
```

```
The value of the likelihood ratio test statistic:
0.28 distributed as chi square with 2 df.
The p-value of the test statistic is: 0.87
```
Weights W of the restricted VAR:

 $[.1]$   $[.2]$  $[1,] -0.2446 -0.0308$ [2,] -0.0860 0.0952 [3,] 0.0000 0.0000

 $\blacktriangleright$  The restrictions are not rejected

### Testing Restrictions on  $\alpha$  and  $\beta$

- > # test restriction on beta and weak exogeneity
- > test5 <- ablrtest(z=test1,A=A1,H=B1,r=2)
- > summary(test5)

Estimation and testing under linear restrictions on alpha and beta

Eigenvalues of restricted VAR (lambda): [1] 0.1281 0.0973 0.0000

The value of the likelihood ratio test statistic: 0.69 distributed as chi square with 2 df. The p-value of the test statistic is: 0.71

 $\blacktriangleright$  The restrictions are not rejected

# Zivot (2000) continued...

```
> data <- cbind(st,ft)
>
> # trace test
```
> test1 <- ca.jo(data,ecdet="const",type="trace",K=2,spec="transitory") > summary(test1)

```
Eigenvalues (lambda):
[1] 5.922276e-02 2.205465e-02 3.469447e-18
```
Values of teststatistic and critical values of test:

```
test 10pct 5pct 1pct
r \leq 1 | 5.42 7.52 9.24 12.97
r = 0 | 20.25 17.85 19.96 24.60
```
# Estimate Restricted VECM

```
> # estimate restricted model
> model1 <- cajorls(test1,r=1)
> print(model1)
$rlm
```
\$beta

ect1

- st.l1 1.000000000
- ft.l1 -1.000860977
- constant -0.001915953

Response st.d :

Coefficients:

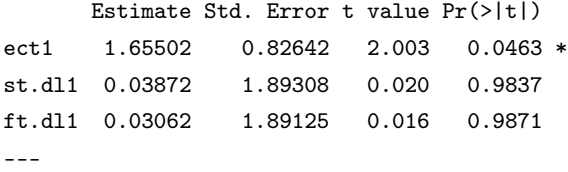

Residual standard error: 0.03401 on 240 degrees of freedom Multiple R-squared: 0.02481, Adjusted R-squared: 0.01262 F-statistic: 2.035 on 3 and 240 DF, p-value: 0.1096

 $\triangleright$  Note that  $s_t$  only depends on the cointegrating vector

Response ft.d :

Coefficients:

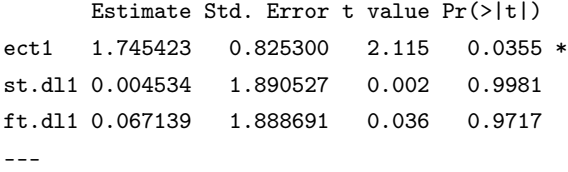

Residual standard error: 0.03396 on 240 degrees of freedom Multiple R-squared: 0.02726, Adjusted R-squared: 0.0151 F-statistic: 2.242 on 3 and 240 DF, p-value: 0.08405

 $\triangleright$  Note that  $f_t$  only depends on the cointegrating vector

# Testing Restrictions on β

- > # test restrictions on beta
- $> B1 \leq \text{ matrix}(c(1,-1,0,0,0,1), nrow=3)$
- > test3 <- blrtest(z=test1,H=B1,r=1)
- > summary(test3)

Estimation and testing under linear restrictions on beta

The value of the likelihood ratio test statistic: 0.02 distributed as chi square with 1 df. The p-value of the test statistic is: 0.88

 $\blacktriangleright$  The restrictions are not rejected

# Estimate VECM with Restrictions on β

- > # estimate restricted model
- > model2 <- cajorls(test3,r=1)
- > print(model2)

\$rlm

Coefficients:

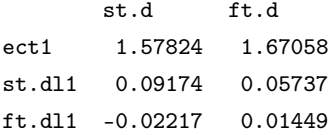

\$beta

ect<sub>1</sub>

- st.l1 1.000000000
- ft. 11 -1.000000000
- constant -0.002356319